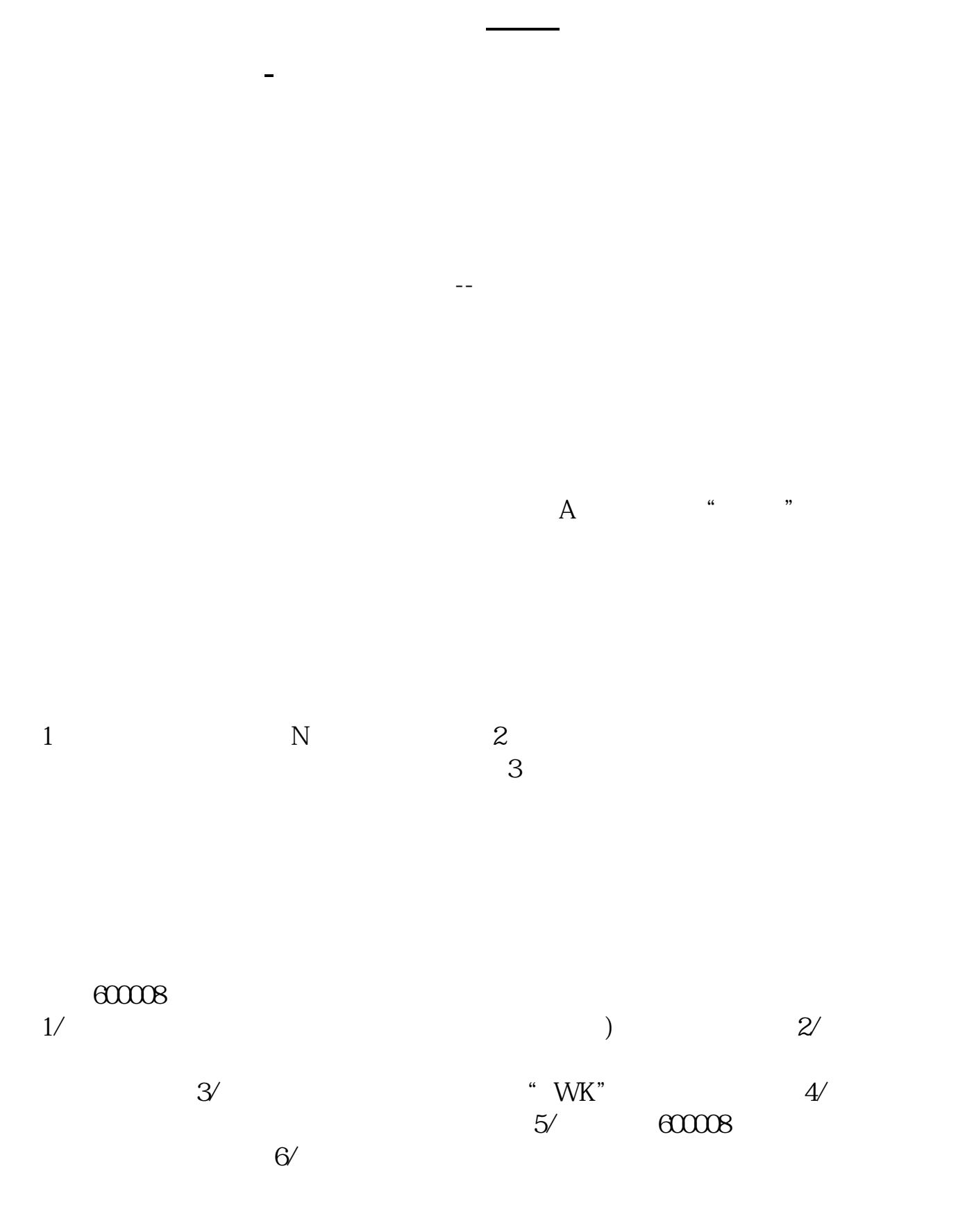

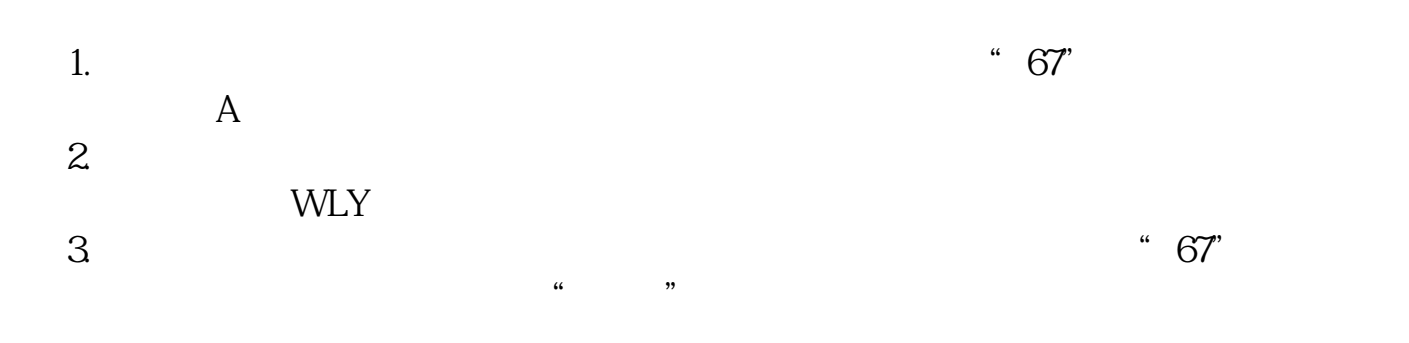

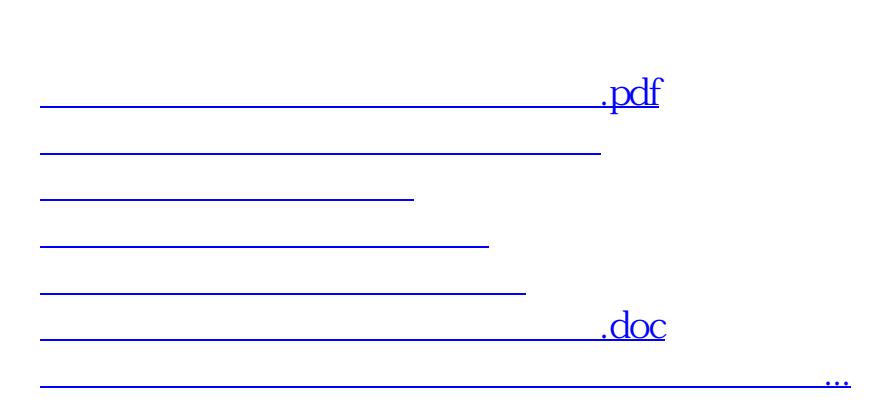

<https://www.gupiaozhishiba.com/author/3974514.html>